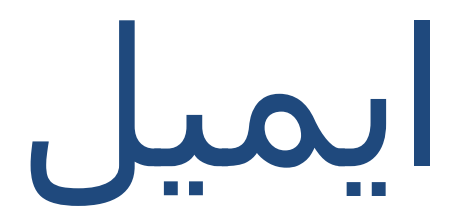

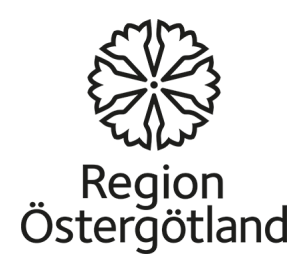

ایمیل

## ایمیل یک راه آسان برای ارتباط است.

ارسال پست الکترونیکی ھزینه ندارد اما نیاز به اتصال به اینترنت دارد. شما می توانید ایمیل به ھر کسی/درھر نقطه جھان ارسال کنید. آدرس ایمیل شخصی است و نیازی به تغییر در صورت نقل مکان یا سفر به مکان دیگری ندارد.

# ایجاد یک اشتراک پست الکترونیکی

اگر شما آدرس ایمیل ندارید، شما می توانید خودتان یکی ایجاد کنید. چندین خدمات ایمیل رایگان وجود دارد. چند نمونه:

 mail-G)ارائه شده توسط گوگل)، یاھو ایمیل و بسیاری دیگر.

> در اینجا نحوه ایجاد یک حساب ایمیل در mail-G پست را شرح خواھیم داد.

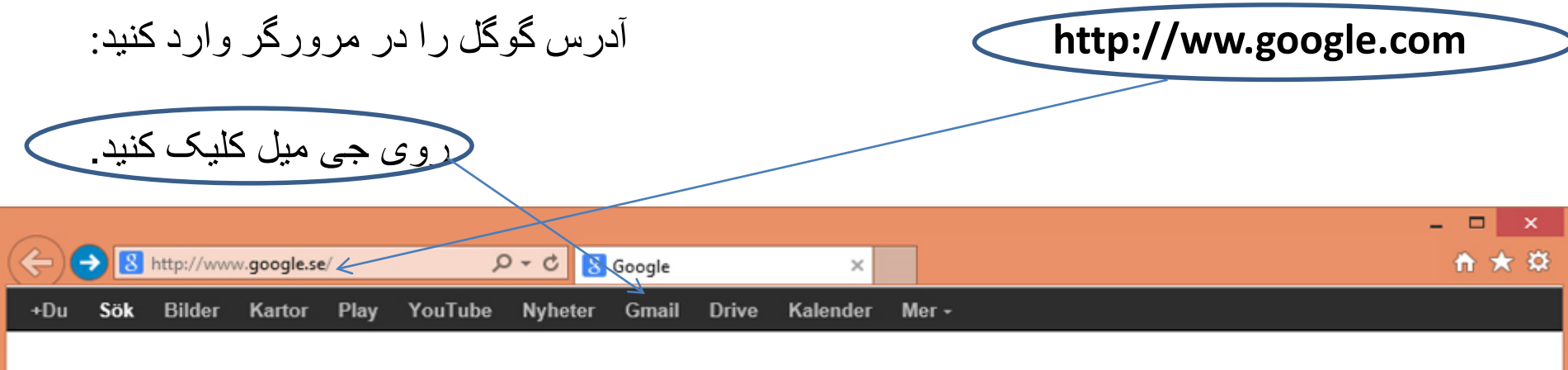

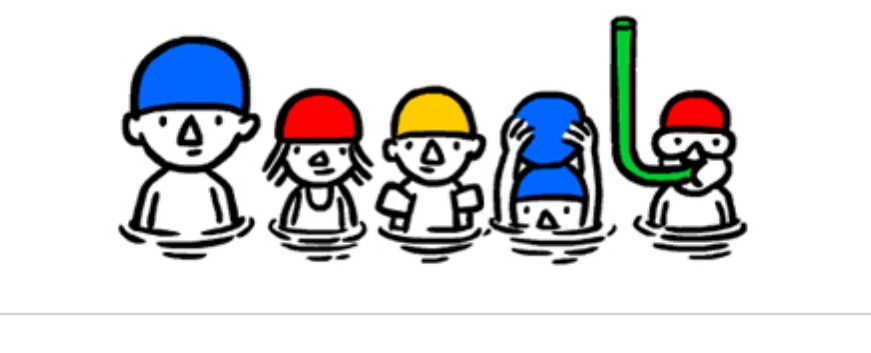

Jag har tur

Sök på Google

http://www.google.se/search?site=&q=Sommarsolst%C3%A5ndet+2013&oi=ddle&ct=first\_day\_of\_summer\_2013-1536005-hp

#### اگر آدرس ایمیل ندارید و یک حساب ایمیل می خواھید، روی **konto ett Skapa** کلیک کنید. اگر قبلا آدرس جی میل دارید، آدرس ایمیل (در قسمت نام کاربری (username)) و گذرواژه خود را وارد کرده و سپس دکمه **in Logga** را بزنید.

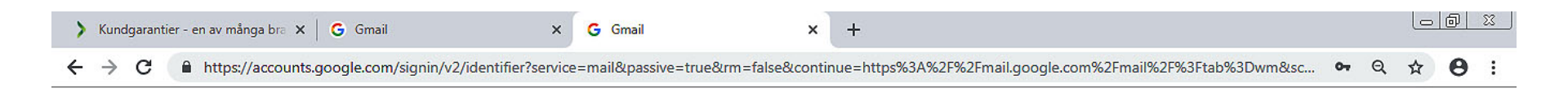

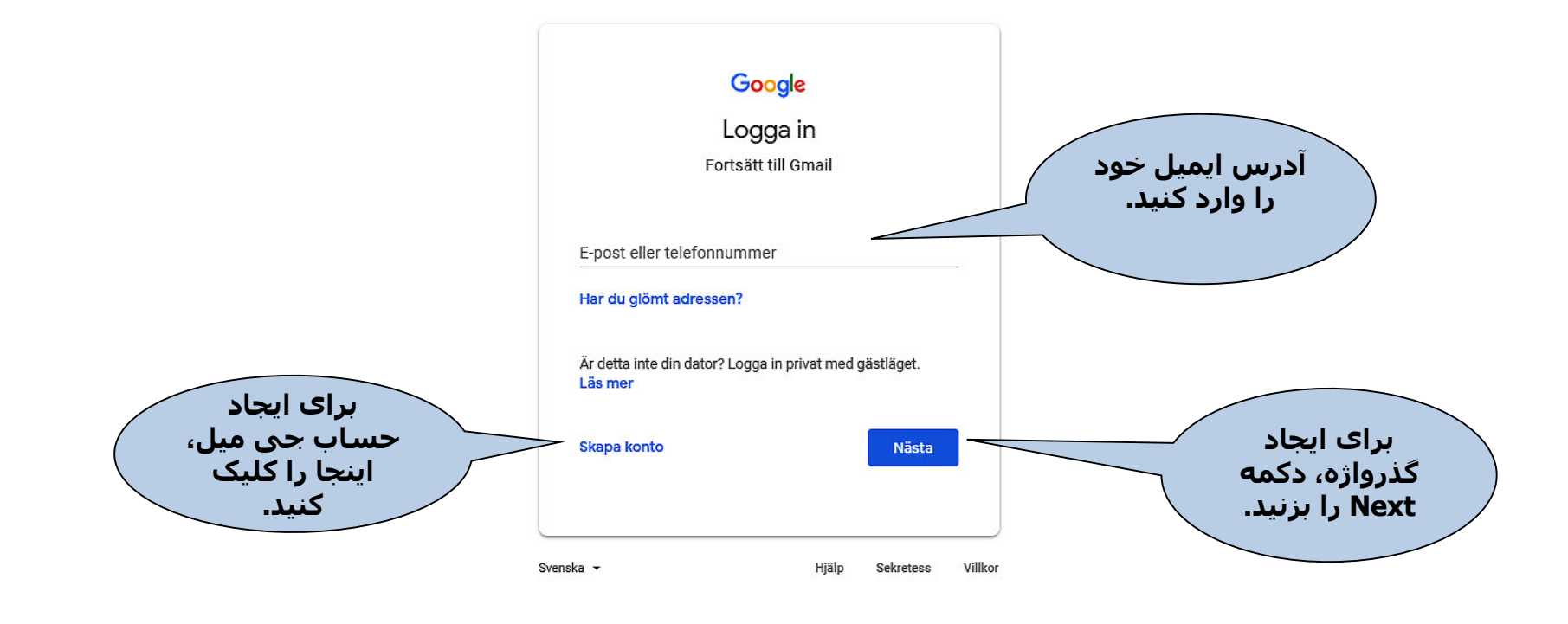

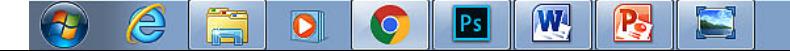

## نکاتی برای ایجاد یک آدرس ایمیل جدید

- اطلاعاتی که باید وارد کنید بستگی به این دارد که از کدام تامین کننده خدمات ایمیل استفاده کنید (مثلاً جی میل (Gmail))
- ھر آدرس ایمیل منحصر به فرد است و شما فقط می توانید آدرسی را انتخاب کنید که فرد دیگری آن را ندارد. سرویس دھنده ایمیل موجود بودن آدرسی که وارد کردید را بررسی و سپس اگر آن آدرس گرفته شده باشد، آدرس ھای مشابه پیشنھاد می دھد. شما نمی توانید از حروف ö or ä ,å استفاده کنید. شما می توانید از اسم واقعی خود یا یک اسم ساختگی استفاده کنید.
- گذرواژه حداقل باید 6 کاراکتر داشته باشد. از ترکیب حروف، اعداد و یا کاراکترھای خاص (مثل ,! \* ,& ,^ %, \$, #, ,@) استفاده کنید تا یک گذرواژه امن بسازید. از استفاده از نام و تاریخ تولد خود به عنوان گذرواژه پرھیز کنید.
	- نیاز نیست اطلاعات فردی مثل شماره شناسایی شخصی یا جنسیت را وارد کنید.
- از آدرس ایمیل جایگزین و سوالات امنیتی برای محافظت از حساب شما استفاده می شود. اگر دسترسی به حساب ایمیل خود را از دست بدھید، اگر بتوانید یکی از اطلاعات فوق را ارایه کنید، راحت تر می توانید حساب خود را برگردانید. اطمینان حاصل کنید که به آدرس ایمیلی که به عنوان آدرس دوم معرفی کردید، دسترسی دارید. اطمینان حاصل کنید که جوابی را انتخاب کردید که فراموش نخواھید کرد و ھیچ فرد دیگری نمی تواند جواب سوال امنیتی را حدس بزند (جی میل این گزینه را ندارد).
	- گذرواژه خود را در یک مکان امن قرار دھید تا ھیچ فرد دیگری به آن دسترسی نداشته باشد.

### ایجاد یک حساب ایمیل جدید

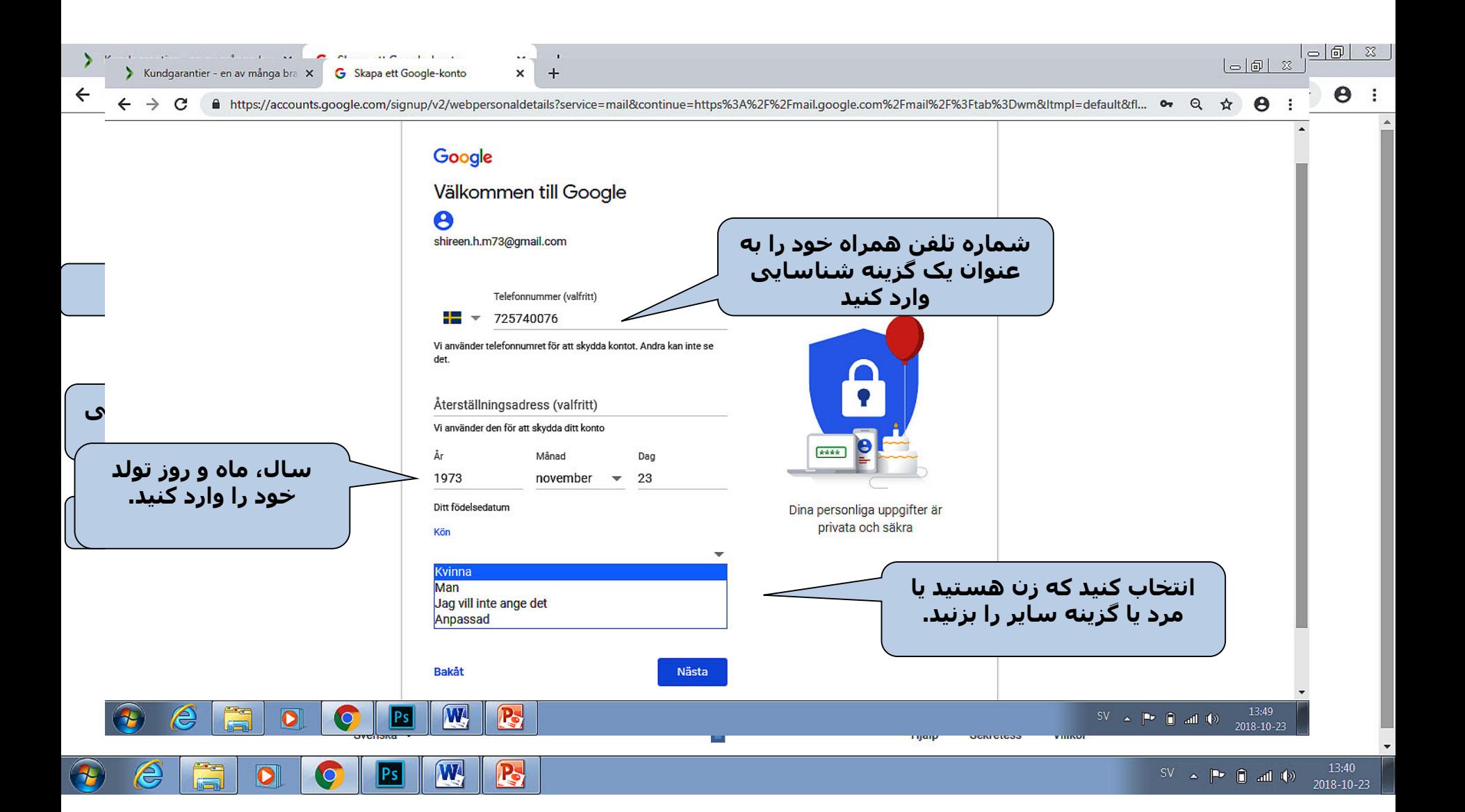

ایجاد یک آدرس ایمیل جدید

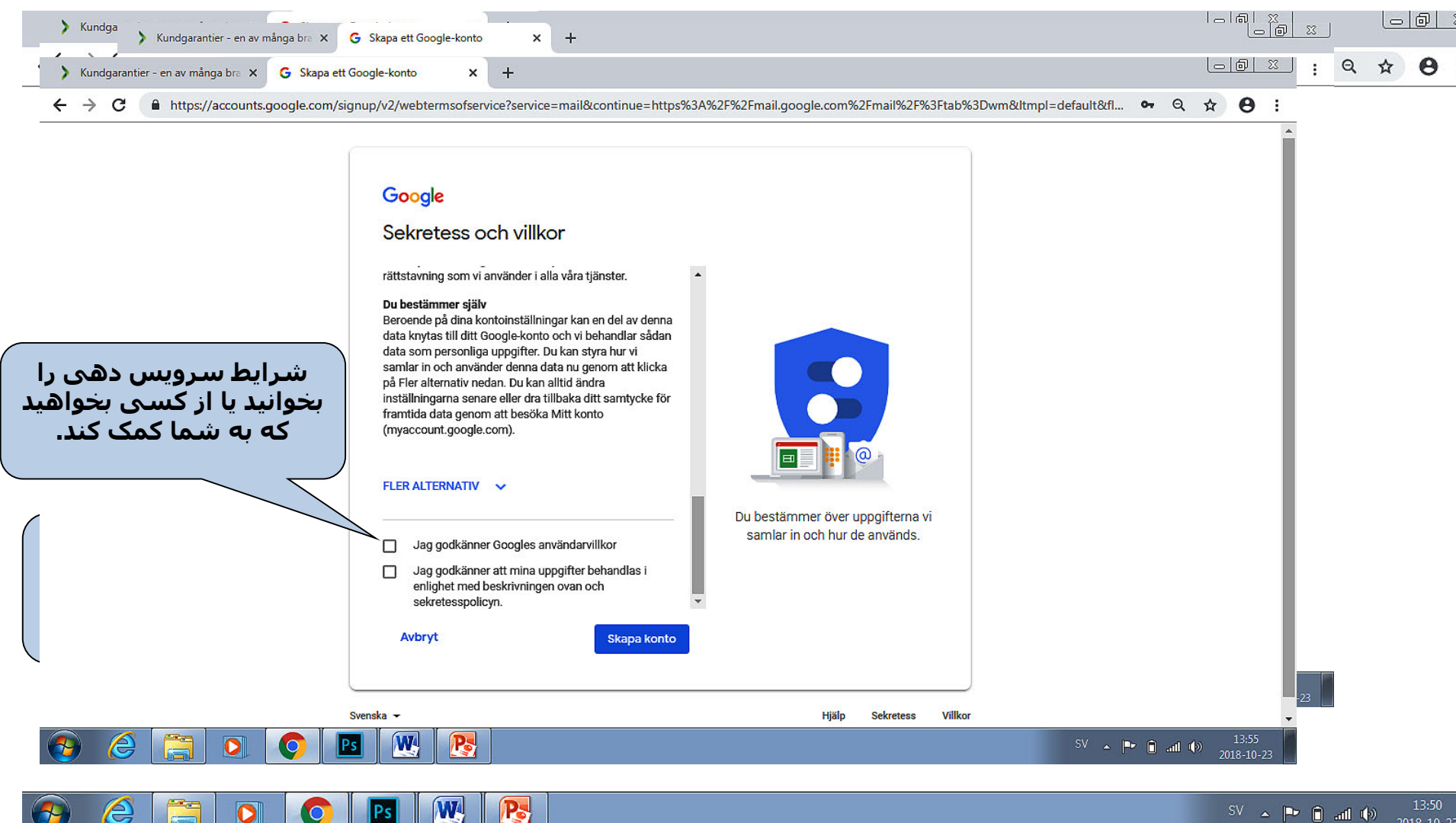

 $\circ$ 

ਢ

Ps.

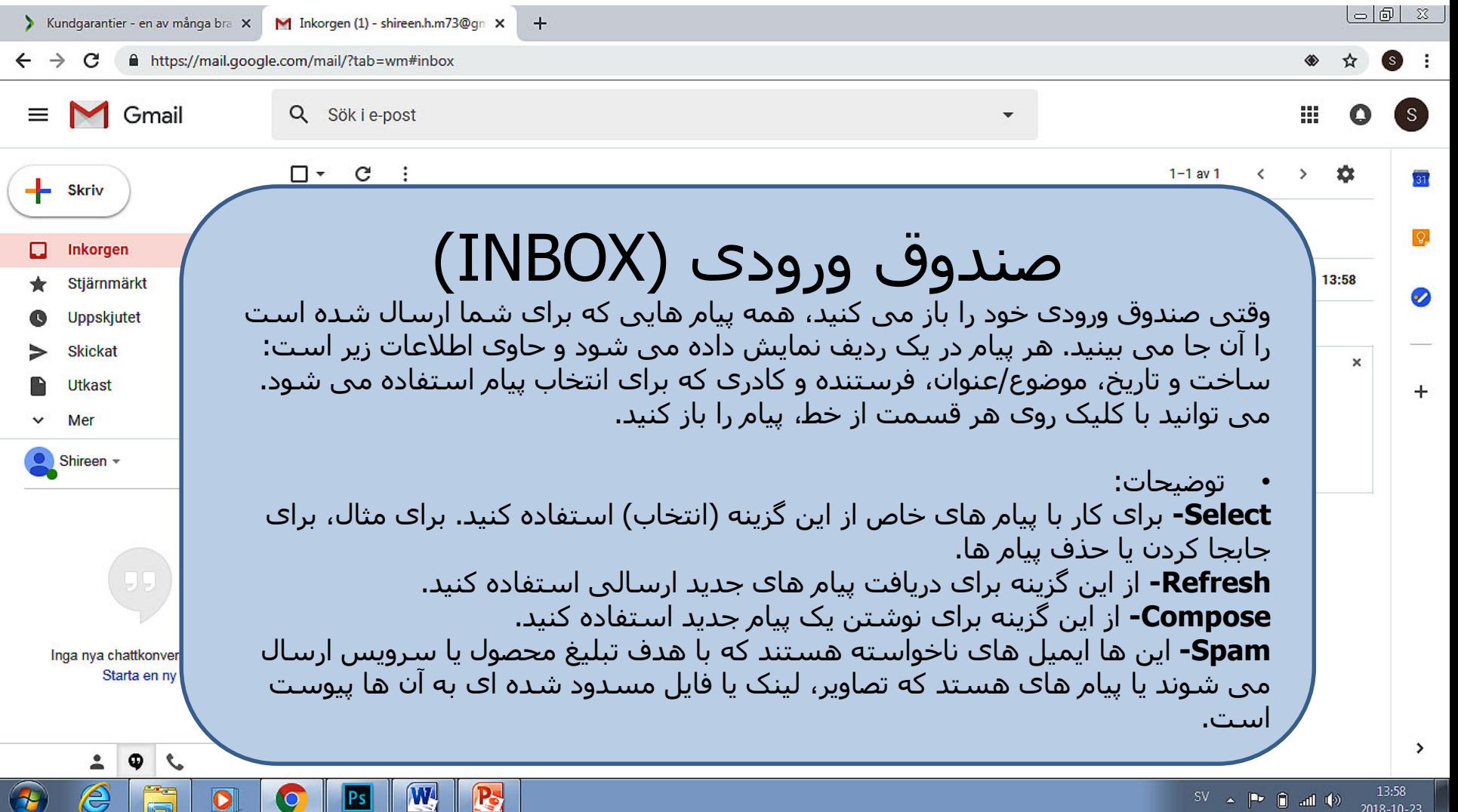

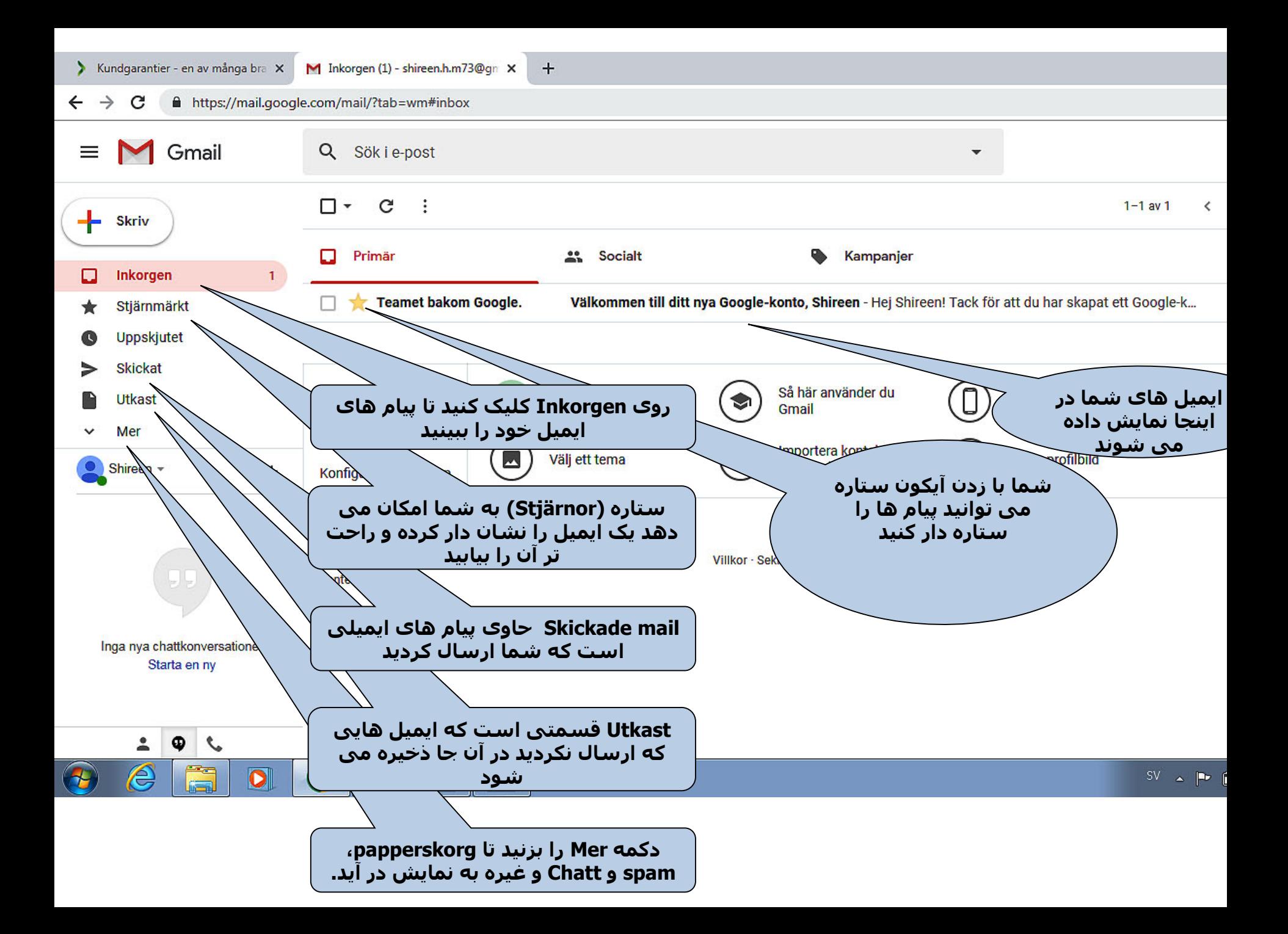

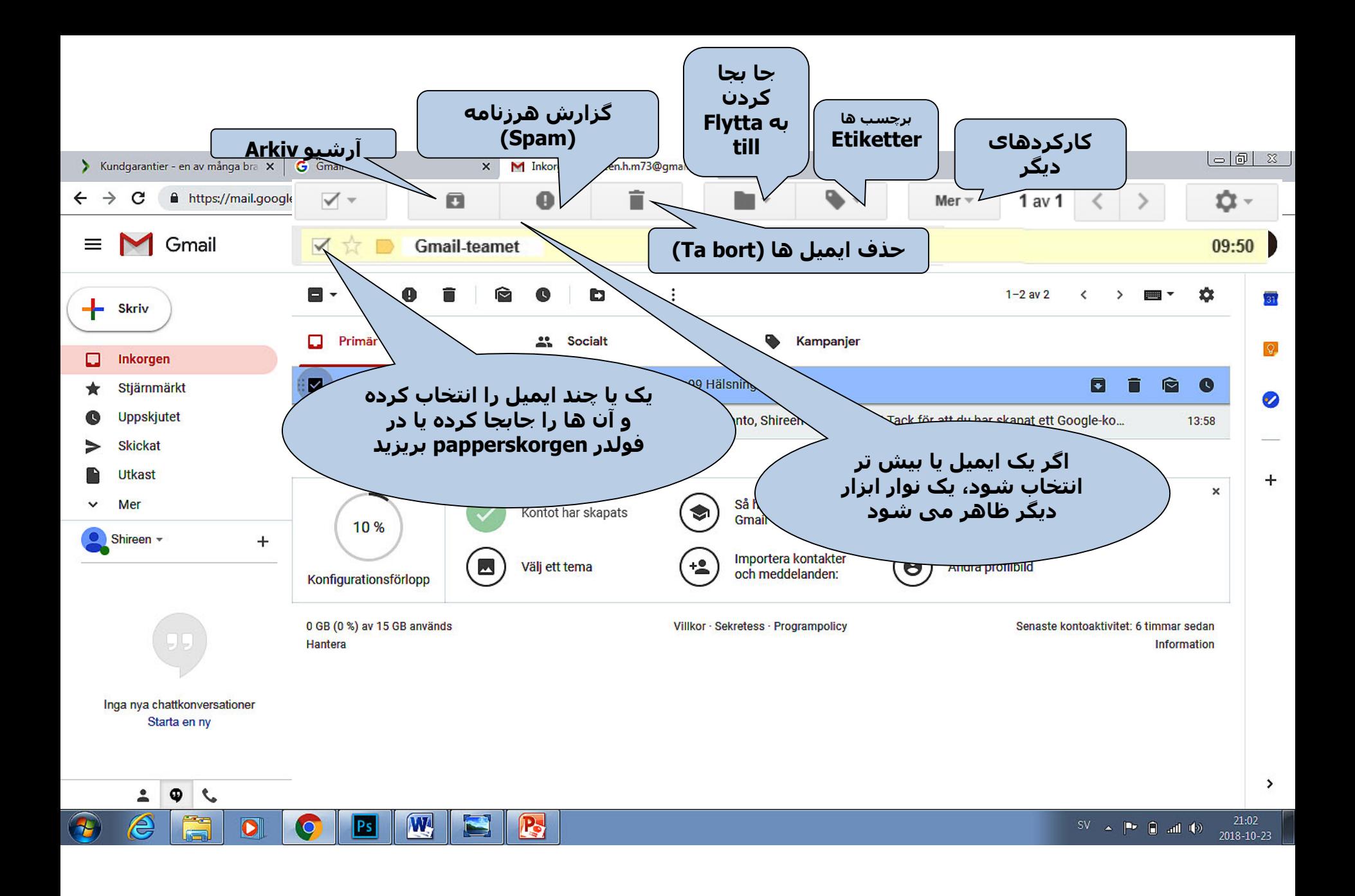

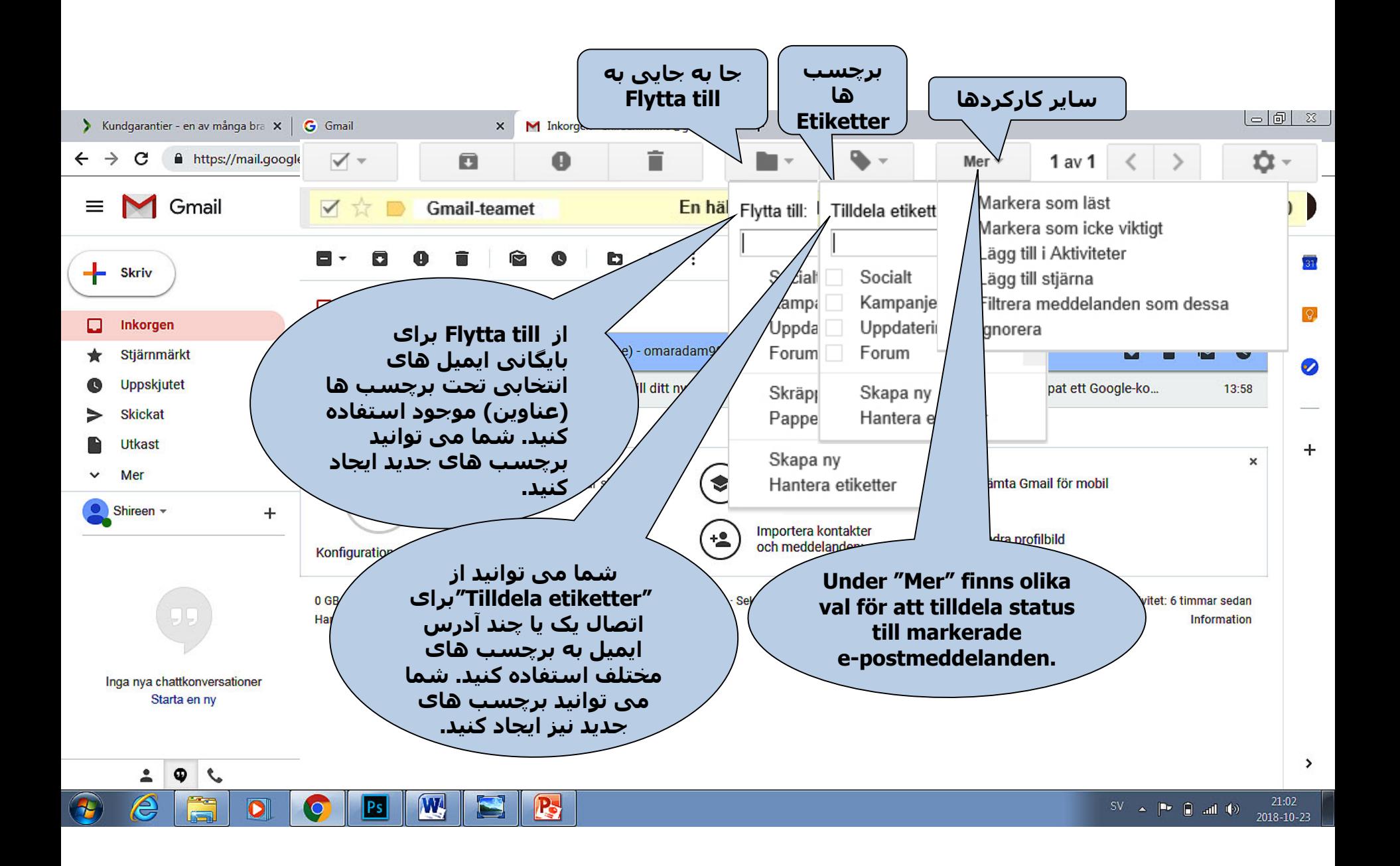

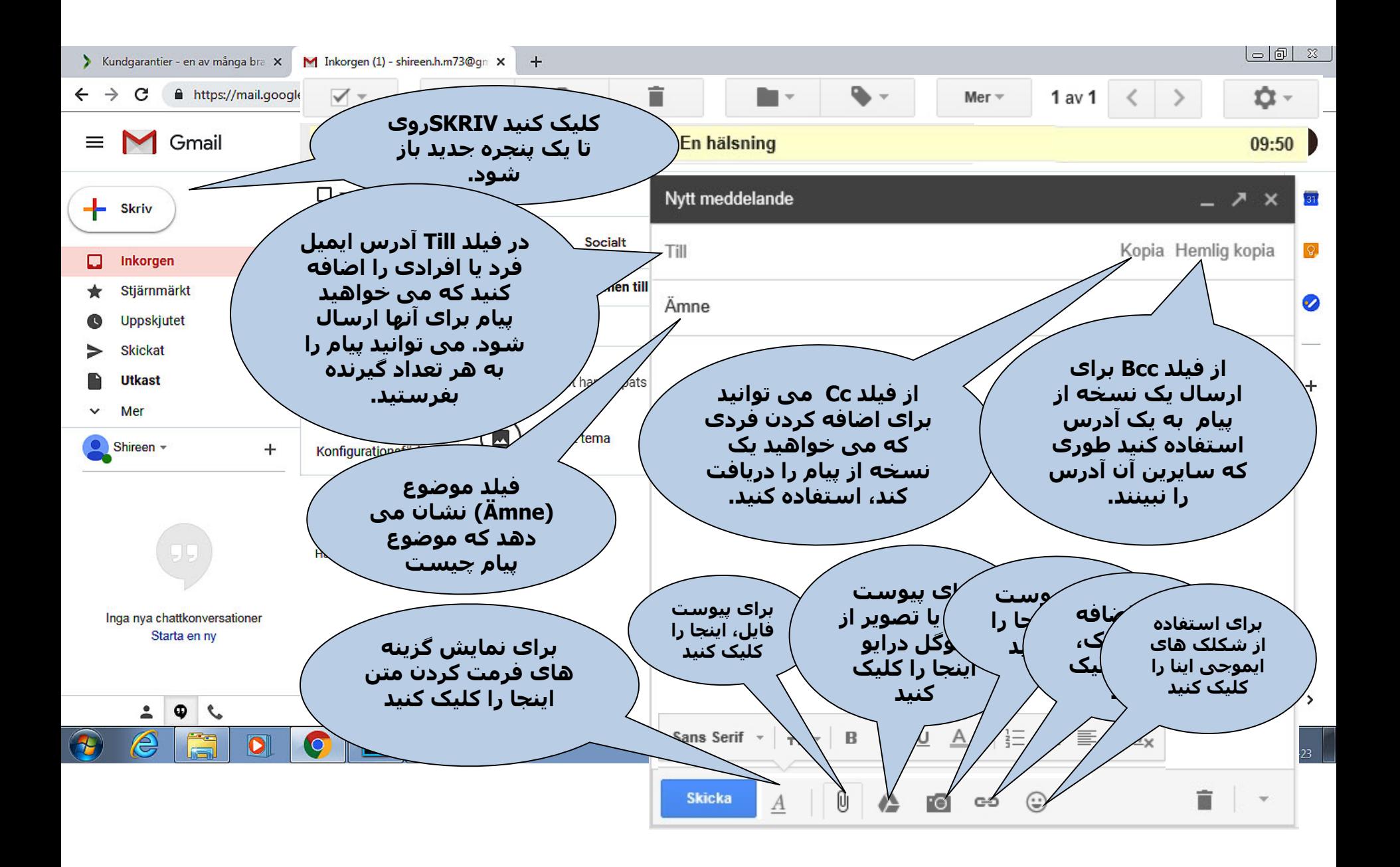

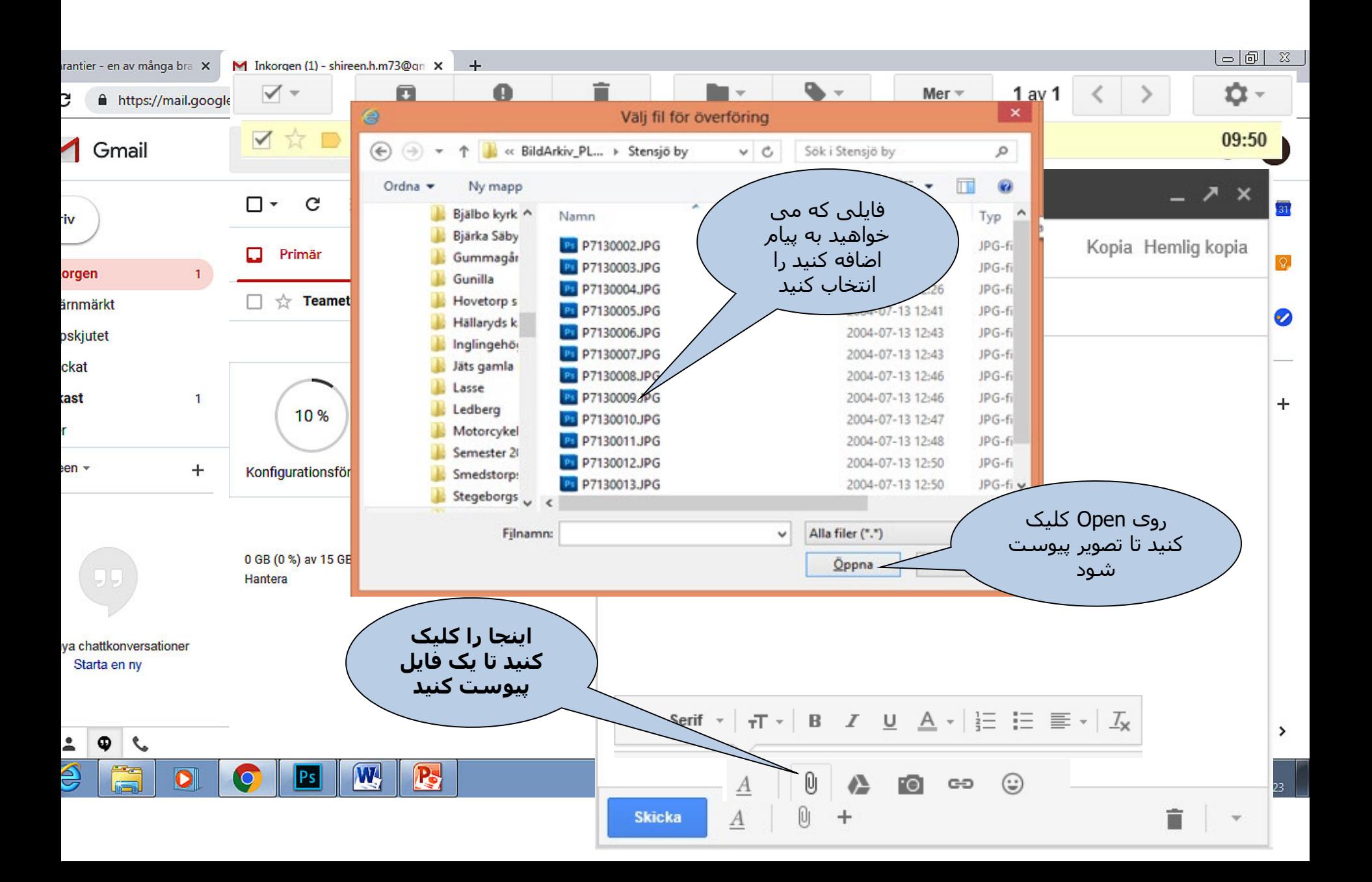

A https://plus.google.com/up/accounts/? Q → A C M Inkorgen (3) - lars.eklund10... X

Redigera Visa Eavoriter Verktyg Arkiv Hjälp

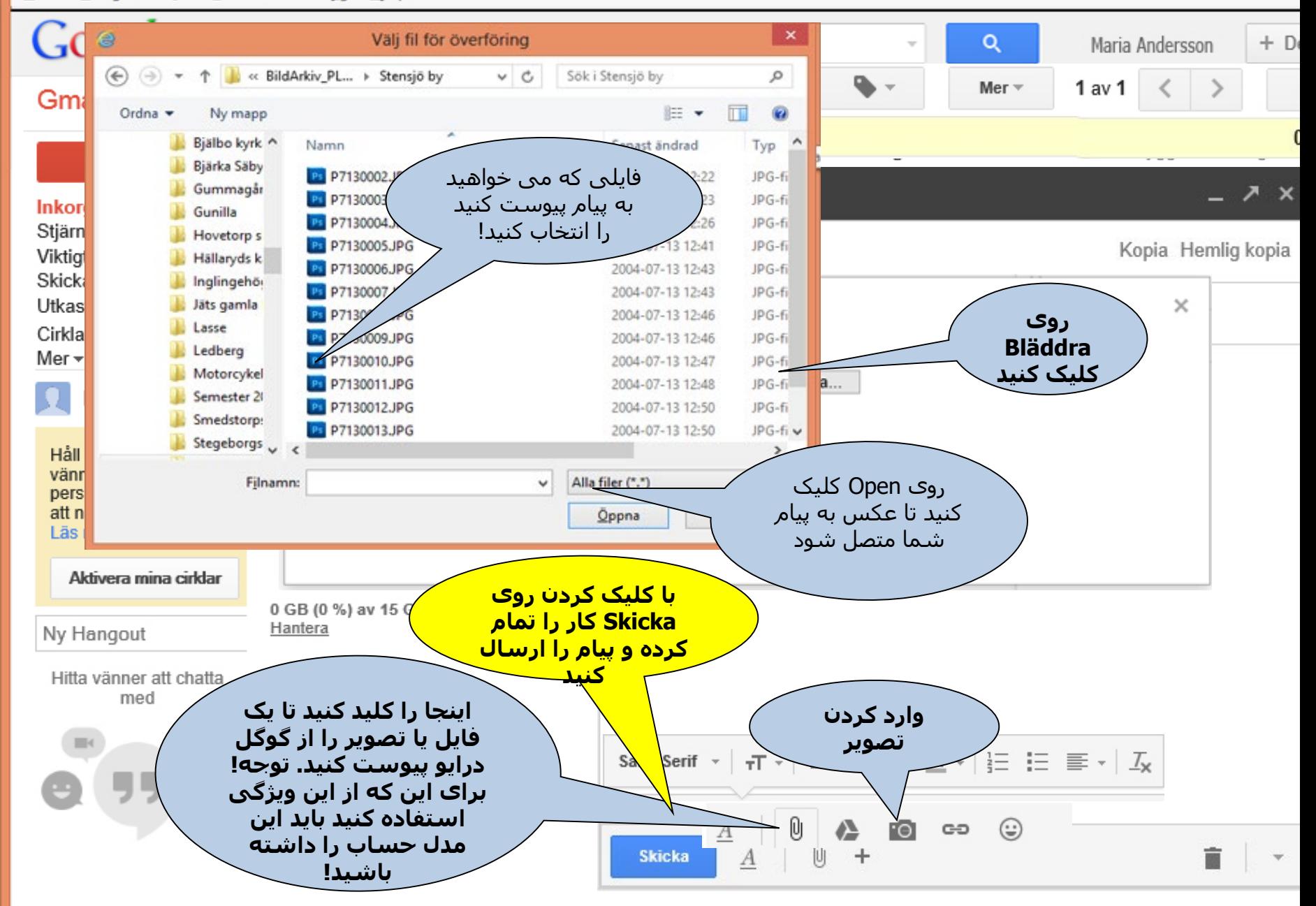

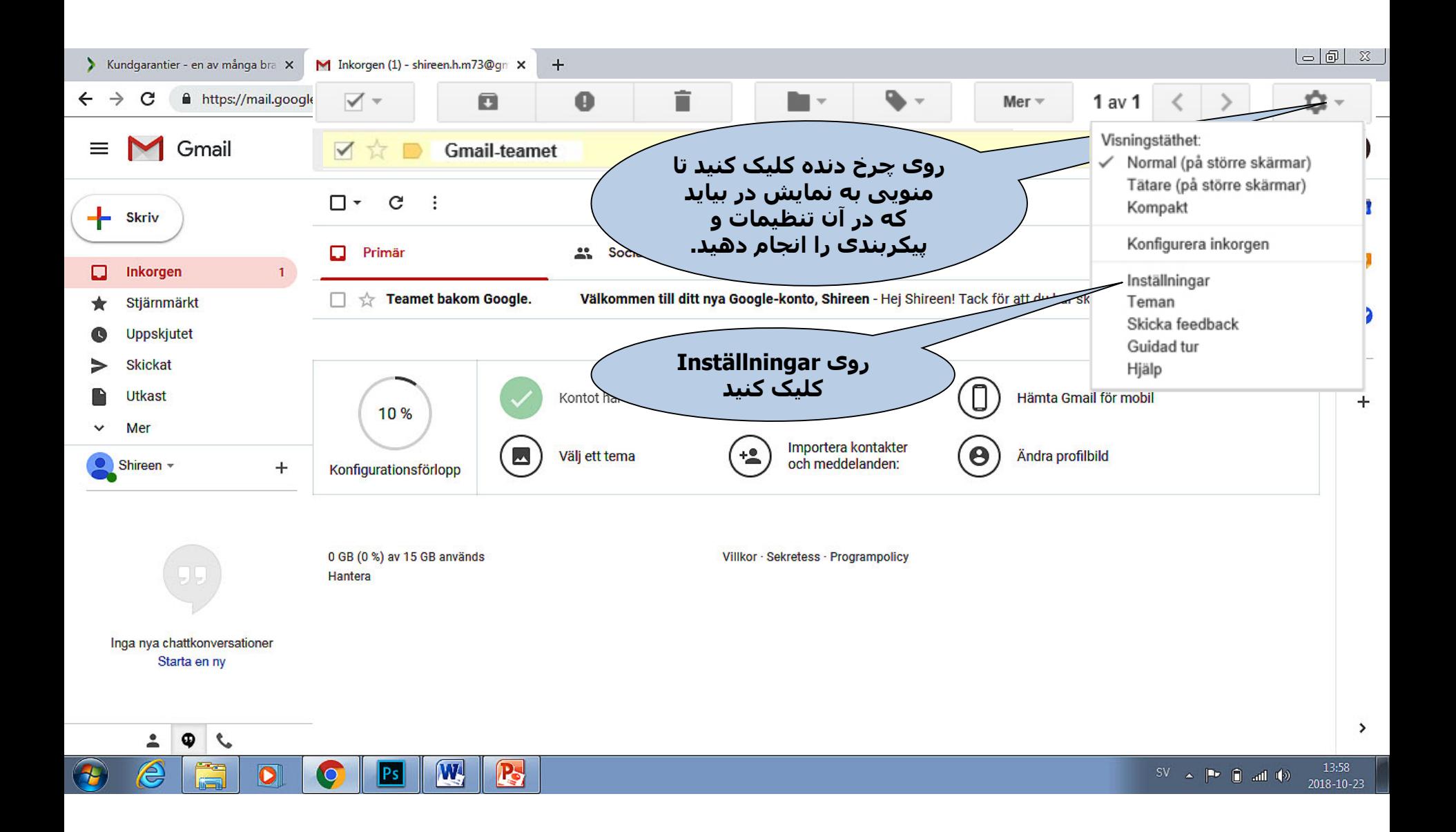

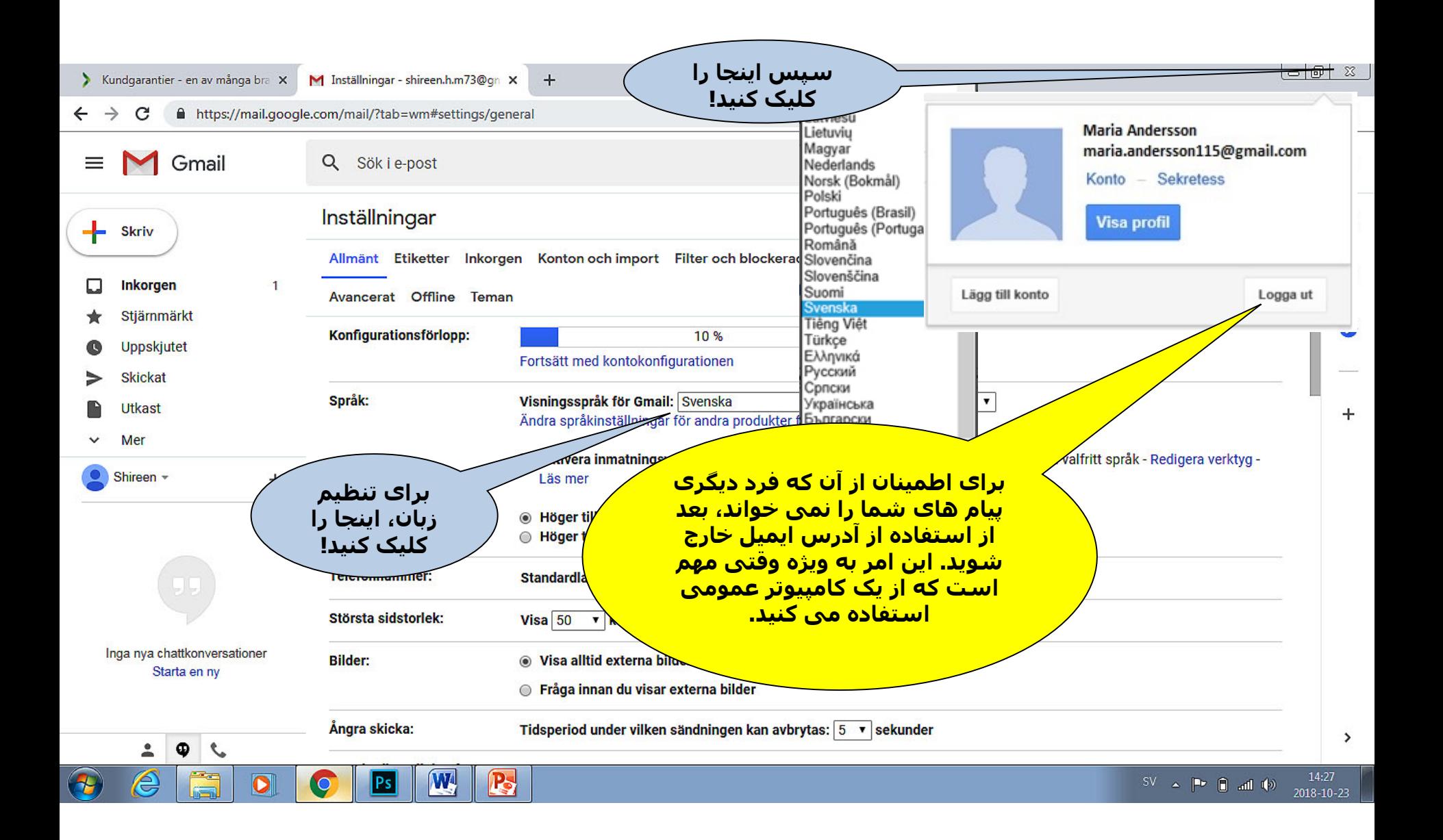

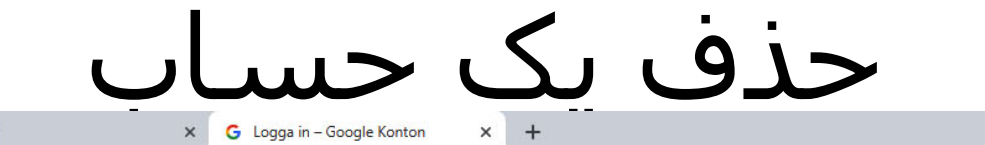

← → C A https://accounts.google.com/ServiceLogin/signinchooser?elo=1&flowName=GlifWebSignIn&flowEntry=ServiceLogin

 $\left| \right| = \left| \right| \left| \right| \left| \right| \left| \right| \left| \right|$  $\begin{array}{ccccccccc}\n\mathbb{Q} & \mathbb{Q} & \mathbb{Q} &$ 

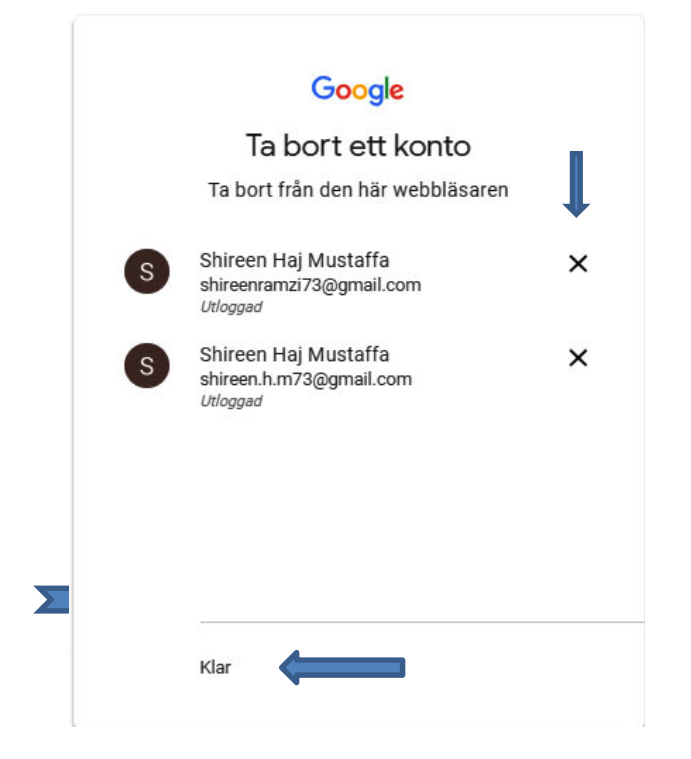

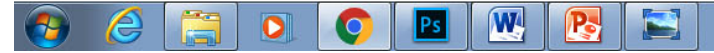

X Kundgarantier - en av många brax | G Gmail

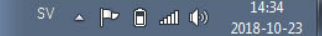